## MyMaths.co.uk – Pupil Portals

Every pupil will be receiving an **individual login and password to their own work area** within MyMaths. Pupils will be set tasks by their maths teacher each week, in relation to the scheme of learning that they have been following.

## PLEASE VISIT <a href="https://app.mymaths.co.uk/myportal/library/9">https://app.mymaths.co.uk/myportal/library/9</a>

This a fantastic and fun distance learning tool. It is simple and easy to use too!

- Pupils are already familiar with the format of MyMaths as it is used as a teaching and learning resource in lessons.
- It allows pupils their own personal log in.
- Every topic has a set of interactive lesson slides to support them in how to do the topic.
- It marks their work and shows solutions.
- It summarises their results and sends a copy of them to the teacher and enables them to give feedback.

## The basic login is as follows: Username: Coventryelc

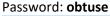

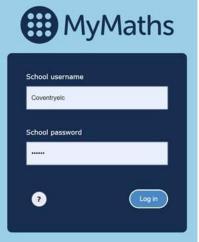

## Portal login

NOTE: Pupil logins will consist of a 3 digit number as their login ID number, and a 3 letter code for their password. These will be sent out to the pupils.

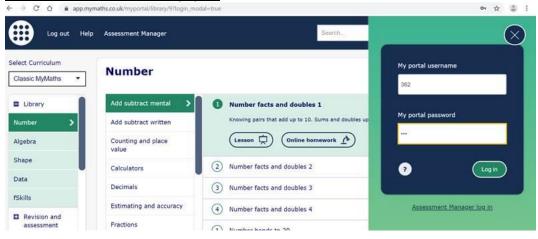

When a pupil logs into the portal they see this screen...

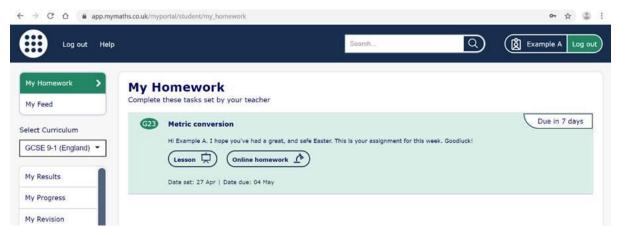

They can click on the lesson and look/interact with each slide. Then they attempt the online homework on the right.

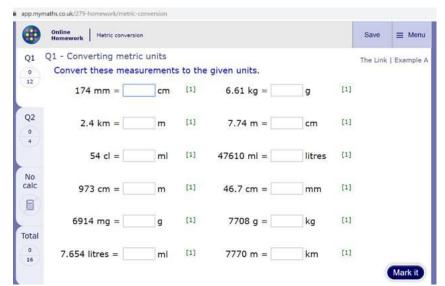

For some topics there is a calculator on the left tab for those who do not own one or find it difficult to work across 2 internet tabs.

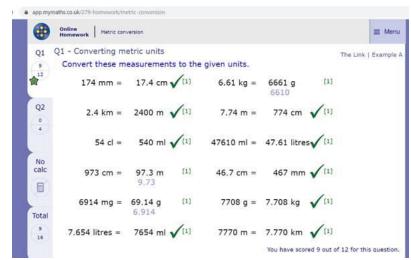

Pupils click the mark button and they can see where they were incorrect and see the solutions.

| 9          | Online<br>Homework Metric conversion |            |            |                                           |                 |
|------------|--------------------------------------|------------|------------|-------------------------------------------|-----------------|
| 1          |                                      |            |            |                                           | The Link   Exam |
| 2          | Your homework has been saved!        |            |            |                                           |                 |
| 2          |                                      | This score |            | Your best scores<br>Number of attempts: 1 |                 |
| A Designed | Question                             | Mark       | Percentage | Mark                                      | Percentage      |
|            | Q1 - Converting metric units         | 9          | 75% 🍙      | <u>9</u><br>12                            | 75% 🏫           |
|            | Q2 - Using conversions               | 4          | 100%       | 4                                         | 100% 🏠          |
|            | Overall                              | 13<br>16   | 81% 🏠      | 13                                        | 81% 🏠           |

Pupils can see a summary of their scores on all questions.